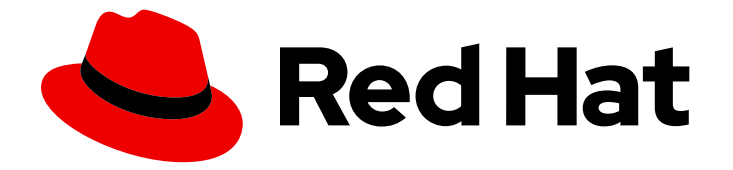

# Red Hat OpenStack Platform 15

# Product Guide

Overview of Red Hat OpenStack Platform

Last Updated: 2020-07-17

Overview of Red Hat OpenStack Platform

OpenStack Team rhos-docs@redhat.com

### Legal Notice

Copyright © 2020 Red Hat, Inc.

The text of and illustrations in this document are licensed by Red Hat under a Creative Commons Attribution–Share Alike 3.0 Unported license ("CC-BY-SA"). An explanation of CC-BY-SA is available at

http://creativecommons.org/licenses/by-sa/3.0/

. In accordance with CC-BY-SA, if you distribute this document or an adaptation of it, you must provide the URL for the original version.

Red Hat, as the licensor of this document, waives the right to enforce, and agrees not to assert, Section 4d of CC-BY-SA to the fullest extent permitted by applicable law.

Red Hat, Red Hat Enterprise Linux, the Shadowman logo, the Red Hat logo, JBoss, OpenShift, Fedora, the Infinity logo, and RHCE are trademarks of Red Hat, Inc., registered in the United States and other countries.

Linux ® is the registered trademark of Linus Torvalds in the United States and other countries.

Java ® is a registered trademark of Oracle and/or its affiliates.

XFS ® is a trademark of Silicon Graphics International Corp. or its subsidiaries in the United States and/or other countries.

MySQL<sup>®</sup> is a registered trademark of MySQL AB in the United States, the European Union and other countries.

Node.js ® is an official trademark of Joyent. Red Hat is not formally related to or endorsed by the official Joyent Node.js open source or commercial project.

The OpenStack ® Word Mark and OpenStack logo are either registered trademarks/service marks or trademarks/service marks of the OpenStack Foundation, in the United States and other countries and are used with the OpenStack Foundation's permission. We are not affiliated with, endorsed or sponsored by the OpenStack Foundation, or the OpenStack community.

All other trademarks are the property of their respective owners.

### Abstract

This guide provides a high level overview of the Red Hat OpenStack Platform environment.

# **Table of Contents**

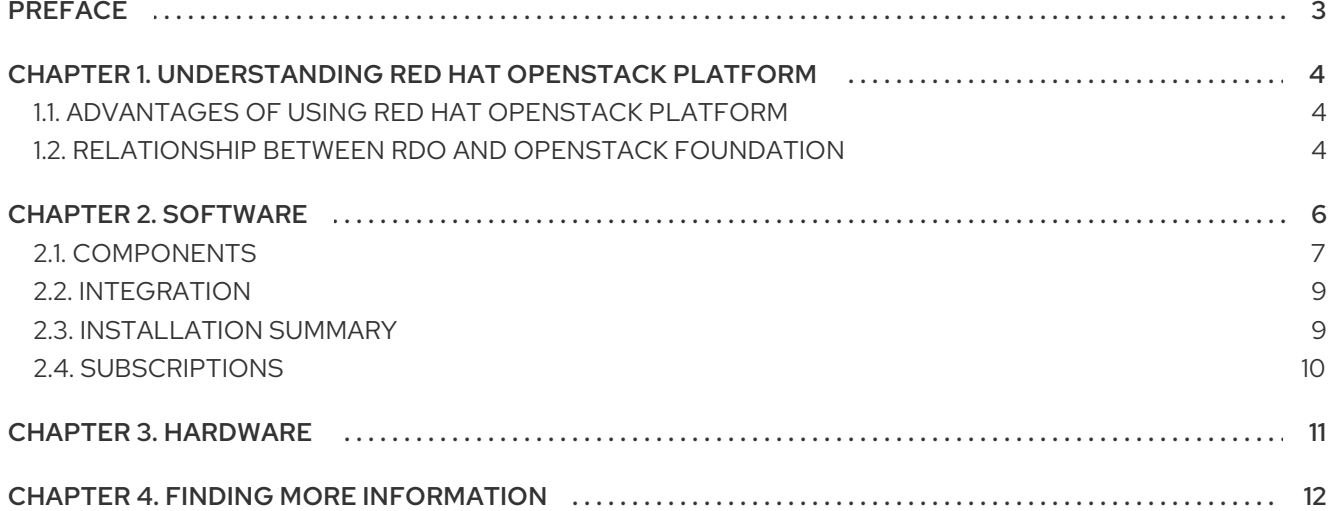

# PREFACE

<span id="page-6-0"></span>Red Hat OpenStack Platform (RHOSP) provides the foundation to build a private or public Infrastructure-as-a-Service (IaaS) cloud on top of Red Hat Enterprise Linux. It offers a scalable, faulttolerant platform for the development of cloud-enabled workloads.

# <span id="page-7-0"></span>CHAPTER 1. UNDERSTANDING RED HAT OPENSTACK PLATFORM

Red Hat OpenStack Platform (RHOSP) delivers an integrated foundation to create, deploy, and scale a secure and reliable public or private OpenStack cloud.

RHOSP is packaged so that you can create private, public, or hybrid cloud platforms from your available physical hardware. RHOSP clouds include the following components:

- Fully distributed object storage
- Persistent block-level storage
- Virtual machine provisioning engine and image storage
- Authentication and authorization mechanisms
- Integrated networking
- Web browser-based interface accessible to users and administrators

The RHOSP IaaS cloud is implemented by a collection of interacting services that control its computing, storage, and networking resources. You can manage the cloud with a web-based interface to control, provision, and automate RHOSP resources. Additionally, an extensive API controls the RHOSP infrastructure and this API is also available to end users of the cloud.

### <span id="page-7-1"></span>1.1. ADVANTAGES OF USING RED HAT OPENSTACK PLATFORM

You can use Red Hat OpenStack Platform to combine virtualization, networking, and storage based on your requirements. The following capabilities are some of the advantages of the Red Hat OpenStack Platform:

- You can create public, private, or hybrid clouds that you can scale up or down based on your requirements.
- You can deploy cloud-enabled workloads based on your needs.
- You can address customer demands in hours or minutes instead of weeks or days, without sacrificing security, performance, or budget.
- You can implement stability and agility for your cloud environments, using hybrid cloud management, monitoring, and reporting with Red Hat CloudForms.

### <span id="page-7-2"></span>1.2. RELATIONSHIP BETWEEN RDO AND OPENSTACK FOUNDATION

OpenStack [Foundation](https://www.openstack.org/) promotes the global development, distribution, and adoption of the OpenStack cloud operating system. The goal of the OpenStack Foundation is to serve developers, users, and the entire ecosystem globally by providing a set of shared resources to grow the footprint of public and private OpenStack clouds, enable technology vendors targeting the platform and assist developers to produce the best cloud software in the industry.

RPM [Distribution](https://www.rdoproject.org/) of OpenStack (RDO) is a free, community-supported distribution of the Red Hat version of OpenStack that runs on Red Hat Enterprise Linux (RHEL) and its derivatives, such as CentOS. RDO also makes the latest OpenStack development release available for Fedora. In addition to providing a set of software packages, RDO is a community of users of cloud computing platforms on

Red Hat-based operating systems to get help and compare notes on running OpenStack. For enterprise-level support or information on partner certification, Red Hat offers Red Hat OpenStack Platform. For more information, see Red Hat [OpenStack](https://redhat.com/en/technologies/linux-platforms/openstack-platform) Platform.

# CHAPTER 2. SOFTWARE

<span id="page-9-0"></span>The Red Hat OpenStack Platform IaaS cloud works as a collection of interacting services that control compute, storage, and networking resources. You can manage the cloud with a web-based dashboard or command-line clients to control, provision, and automate OpenStack resources. OpenStack also has an extensive API that is also available to all cloud users.

The following diagram provides a high-level overview of the OpenStack core services and their relationship with each other.

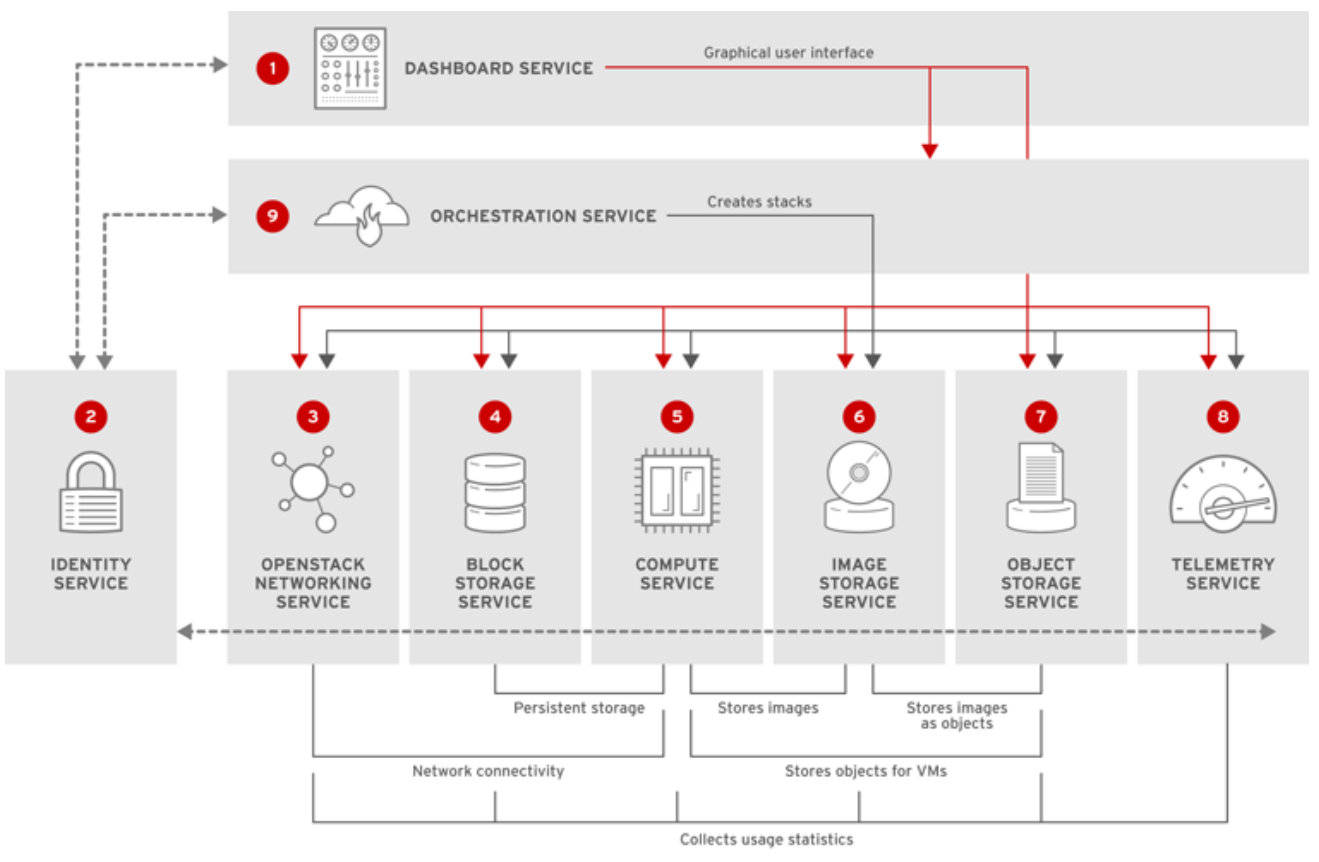

RHELOSP\_347192\_0615

The following table describes each component in the diagram and provides links for the component documentation section.

Table 2.1. Core services

|   | <b>Service</b>                 | Code     | <b>Description</b>                                                                                                    |
|---|--------------------------------|----------|----------------------------------------------------------------------------------------------------|
|   | Dashboard                      | horizon  | Web browser-based dashboard that you use to manage<br>OpenStack services.                                                         |
| 2 | <b>Identity</b>                | keystone | Centralized service for authentication and authorization of<br>OpenStack services and for managing users, projects, and<br>roles. |
| в | <b>OpenStack</b><br>Networking | neutron  | Provides connectivity between the interfaces of<br>OpenStack services.                                                            |

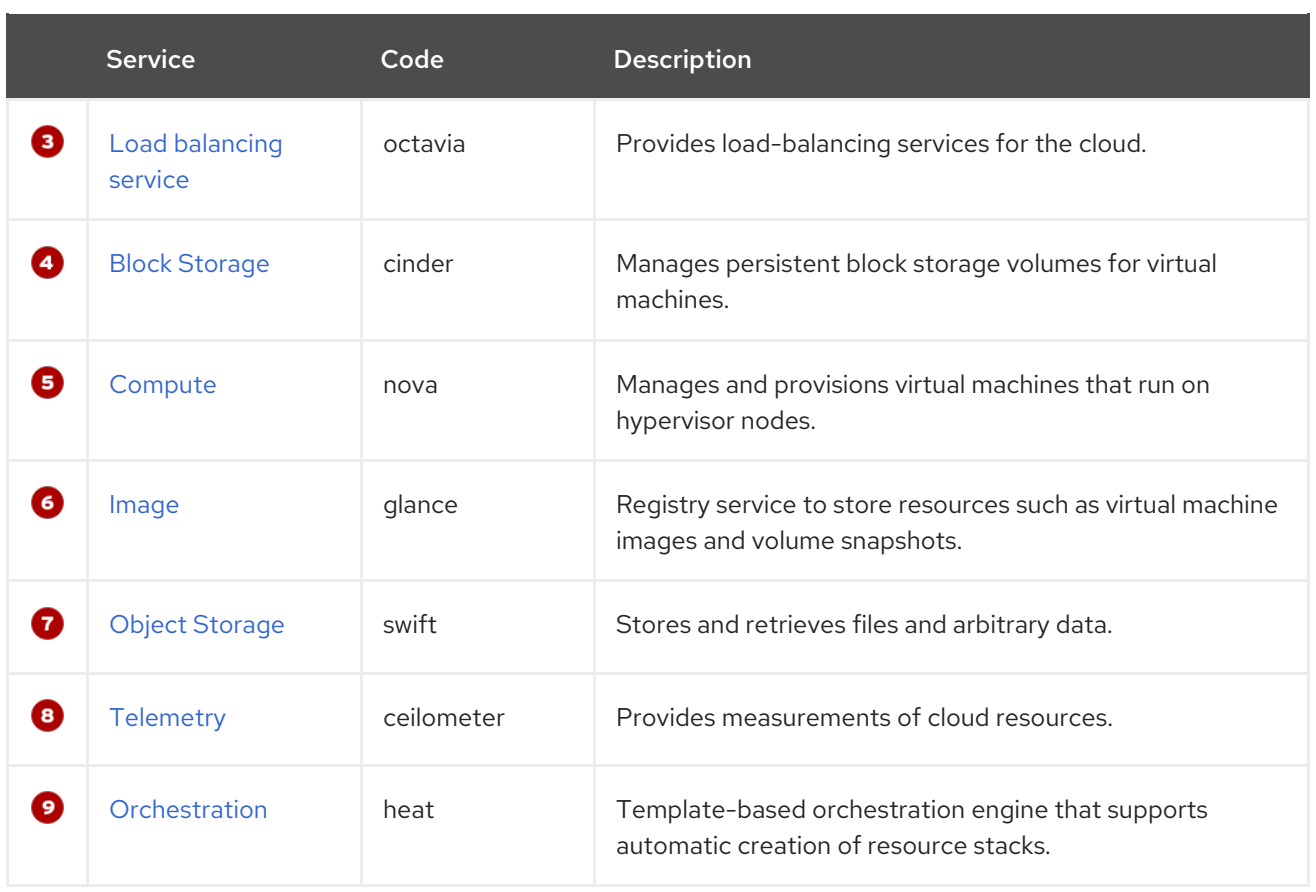

Each OpenStack service contains a functional group of Linux services and other components. For example, the glance-api and glance-registry Linux services, with a MariaDB database, implement the Image service.

### <span id="page-10-0"></span>2.1. COMPONENTS

This section describes each of the OpenStack components:

#### <span id="page-10-1"></span>OpenStack Dashboard (horizon)

OpenStack Dashboard is a graphical user interface that you can use to create and launch instances, manage networking, and set access control.

The Dashboard service includes the Project, Admin, and Settings default dashboards. It has a modular design to interface with other products such as billing, monitoring, and additional management tools.

#### <span id="page-10-2"></span>OpenStack Identity (keystone)

OpenStack Identity provides user authentication and authorization to all OpenStack components. Identity supports multiple authentication mechanisms, including username and password credentials, token-based systems, and AWS-style log-ins.

#### <span id="page-10-3"></span>OpenStack Networking (neutron)

OpenStack Networking handles creation and management of a virtual networking infrastructure in the OpenStack cloud. Infrastructure elements include networks, subnets, and routers.

#### <span id="page-10-4"></span>Load-balancing service (octavia)

The OpenStack Load-balancing service (octavia) provides a Load Balancing-as-a-Service (LBaaS) implementation for Red Hat OpenStack Platform director installations. To achieve load balancing, octavia supports enabling multiple provider drivers. The reference provider driver

(Amphora provider driver) is an open-source, scalable, and highly available load balancing provider. It accomplishes its delivery of load balancing services by managing a fleet of virtual machines—collectively known as amphorae—which it spins up on demand.

#### <span id="page-11-0"></span>• OpenStack Block Storage (cinder)

OpenStack Block Storage provides persistent block storage management for virtual hard drives. You can use Block Storage to create and delete block devices, and to manage attachment of block devices to servers.

#### <span id="page-11-1"></span>OpenStack Compute (nova)

OpenStack Compute serves as the core of the OpenStack cloud by providing virtual machines on demand. Compute schedules virtual machines to run on a set of nodes by defining drivers that interact with underlying virtualization mechanisms, and by exposing the functionality to the other OpenStack components.

#### <span id="page-11-2"></span>OpenStack Image Service (glance)

OpenStack Image acts as a registry for virtual disk images. Users can add new images or take a snapshot of an existing server for immediate storage. You can use the snapshots for backup or as templates for new servers.

#### <span id="page-11-3"></span>OpenStack Object Storage (swift)

Object Storage provides an HTTP-accessible storage system for large amounts of data, including static entities such as videos, images, email messages, files, or VM images. Objects are stored as binaries on the underlying file system along with metadata stored in the extended attributes of each file.

#### <span id="page-11-4"></span>OpenStack Telemetry (ceilometer)

OpenStack Telemetry provides user-level usage data for OpenStack-based clouds. You can use the data for customer billing, system monitoring, or alerts. Telemetry can collect data from notifications sent by existing OpenStack components such as Compute usage events, or by polling OpenStack infrastructure resources such as libvirt.

#### <span id="page-11-5"></span>OpenStack Orchestration (heat)

OpenStack Orchestration provides templates to create and manage cloud resources such as storage, networking, instances, or applications. Use templates to create stacks, which are collections of resources.

#### OpenStack Data Processing (sahara)

OpenStack Data Processing enables the provisioning and management of Hadoop clusters on OpenStack. Hadoop stores and analyzes large amounts of unstructured and structured data in clusters.

#### OpenStack Bare Metal Provisioning (ironic)

Use OpenStack Bare Metal Provisioning to provision physical or bare metal machines for a variety of hardware vendors with hardware-specific drivers. Bare Metal Provisioning integrates with the Compute service to provision the bare metal machines in the same way that virtual machines are provisioned, and provides a solution for the bare-metal-to-trusted-tenant use case.

#### OpenStack Shared File Systems service (manila)

OpenStack Shared File Systems service provides shared file systems that Compute instances can use. The basic resources of the Shared File Systems are shares, snapshots, and share networks.

OpenStack DNS-as-a-Service (designate)

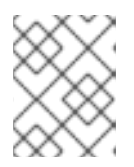

#### **NOTE**

This feature is deprecated in Red Hat OpenStack Platform 15, and therefore is not fully supported by Red Hat.

DNSaaS includes a REST API for domain and record management. It is multi-tenanted and integrates with OpenStack Identity Service (keystone) for authentication. DNSaaS includes a framework for integration with Compute (nova) and OpenStack Networking (neutron) notifications, which provides auto-generated DNS records. DNSaaS includes integration support for PowerDNS and Bind9.

#### OpenStack Key Manager service (barbican)

OpenStack Key Manager service is a REST API designed for the secure storage, provisioning, and management of secrets such as passwords, encryption keys, and X.509 Certificates. This includes keying material such as Symmetric Keys, Asymmetric Keys, Certificates, and raw binary data.

#### Red Hat OpenStack Platform director

The Red Hat OpenStack Platform director is a toolset for installing and managing a complete OpenStack environment. It is based primarily on the OpenStack project TripleO, which is an abbreviation for "OpenStack-On-OpenStack". This project takes advantage of OpenStack components to install a fully-operational OpenStack environment. It includes new OpenStack components that provision and control bare metal systems to use as OpenStack nodes. It provides a simple method for installing a complete Red Hat OpenStack Platform environment. The Red Hat OpenStack Platform director uses two main concepts: an undercloud and an overcloud. The undercloud installs and configures the overcloud.

#### OpenStack High Availability

To keep your OpenStack environment up and running efficiently, you can use the director to create configurations that offer high availability and load balancing across all major services in Red Hat OpenStack Platform.

#### OpenStack Operational Tools

Red Hat OpenStack Platform comes with an optional suite of tools, such as Centralized Logging, Availability Monitoring, and Performance Monitoring. You can use these tools to maintain your OpenStack environment.

### <span id="page-12-0"></span>2.2. INTEGRATION

You can integrate Red Hat [OpenStack](https://access.redhat.com/ecosystem/search/#/ecosystem/Red Hat OpenStack Platform?sort=sortTitle asc&category=Software) Platform with the following third-party software: Tested and Approved Software.

### <span id="page-12-1"></span>**2.3. INSTALLATION SUMMARY**

Red Hat supports the installation of Red Hat OpenStack Platform using the following methods:

- Red Hat OpenStack Platform director: Recommended for enterprise deployments. For more information, see Red Hat [OpenStack](https://access.redhat.com/documentation/en-us/red_hat_openstack_platform/15/html-single/director_installation_and_usage/) Platform Director Installation and Usage .
- packstack: packstack is a deployment that consists of a public network and a private network on one machine, hosting one CirrOS-image instance, with an attached storage volume. Installed OpenStack services include: Block Storage, Compute, Dashboard, Identity, Image, OpenStack Networking, Object Storage, and Telemetry. Packstack is a command-line utility that rapidly deploys Red Hat OpenStack Platform.

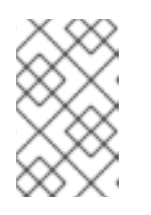

#### **NOTE**

Packstack deployments are intended only for POC-type testing environments and are not suitable for production. By default, the public network is only routable from the OpenStack host.

For more information, see Evaluating OpenStack: [Single-Node](https://access.redhat.com/articles/1127153) Deployment.

For a [comparison](https://access.redhat.com/articles/2477851) of these installation options, see Installing and Managing Red Hat OpenStack Platform.

## <span id="page-13-0"></span>2.4. SUBSCRIPTIONS

To install Red Hat OpenStack Platform, you must register all systems in the OpenStack environment with Red Hat Subscription Manager, and subscribe to the required channels. The guides listed below detail the channels and repositories you must subscribe to before you deploy Red Hat OpenStack Platform.

- [Requirements](https://access.redhat.com/documentation/en-us/red_hat_openstack_platform/15/html-single/director_installation_and_usage/#chap-Requirements) for installing using director in the *Director Installation and Usage* guide.
- [Requirements](https://access.redhat.com/articles/1127153) for installing a single-node POC deployment

## CHAPTER 3. HARDWARE

<span id="page-14-0"></span>You can deploy Red Hat OpenStack Platform on trusted cloud providers. For the certified list of products, see Hardware - Tested and [Approved](https://access.redhat.com/ecosystem/search/#/ecosystem/Red Hat OpenStack Platform?sort=sortTitle asc&category=Server) .

# CHAPTER 4. FINDING MORE INFORMATION

<span id="page-15-0"></span>The following table includes deployment references for components mentioned in this guide.

For additional manuals for Red Hat OpenStack Platform, see Product [Documentation](https://access.redhat.com/documentation/en-us/red_hat_openstack_platform/15/) for Red Hat OpenStack Platform 15.

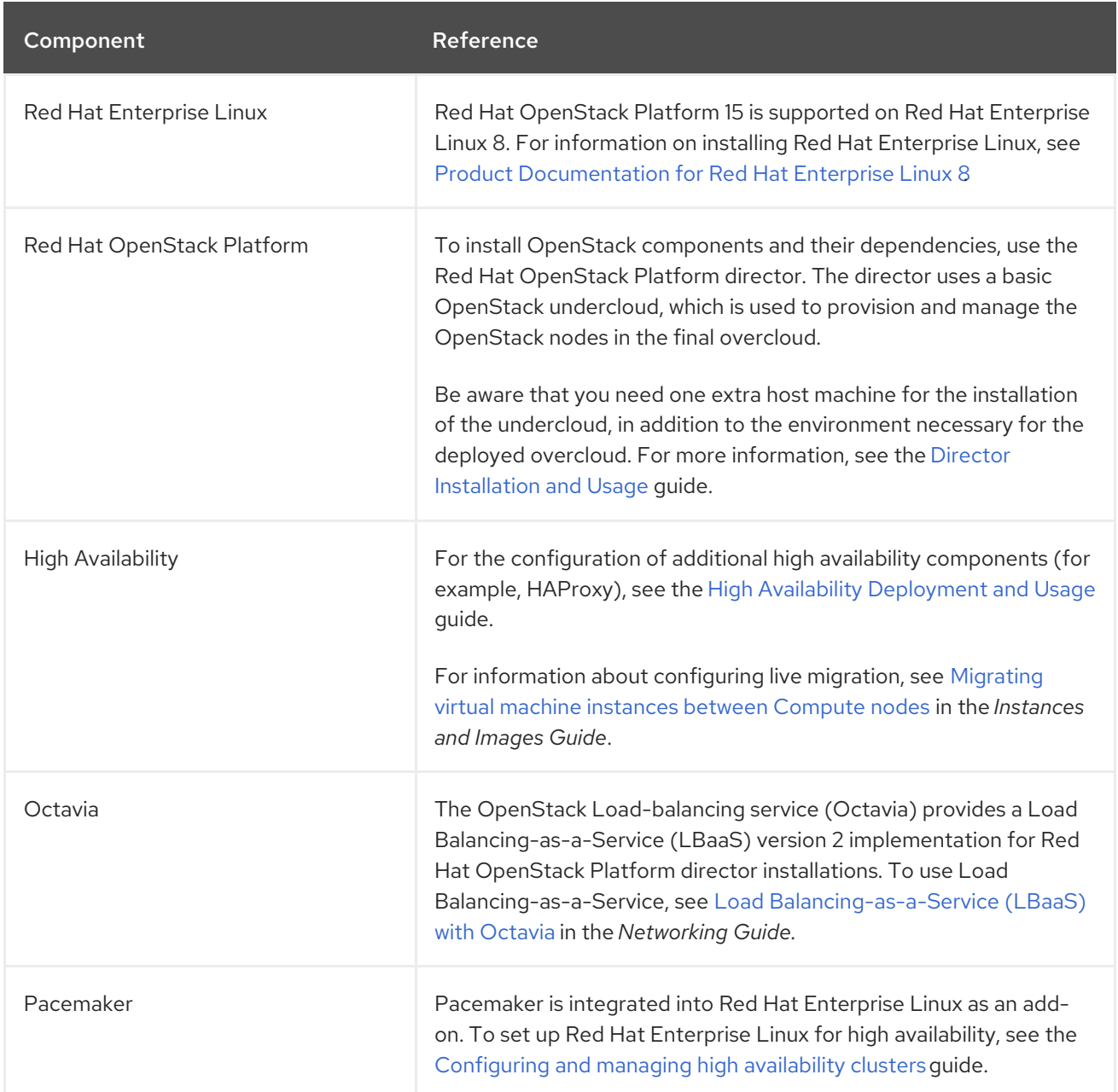